## **2024** !( )

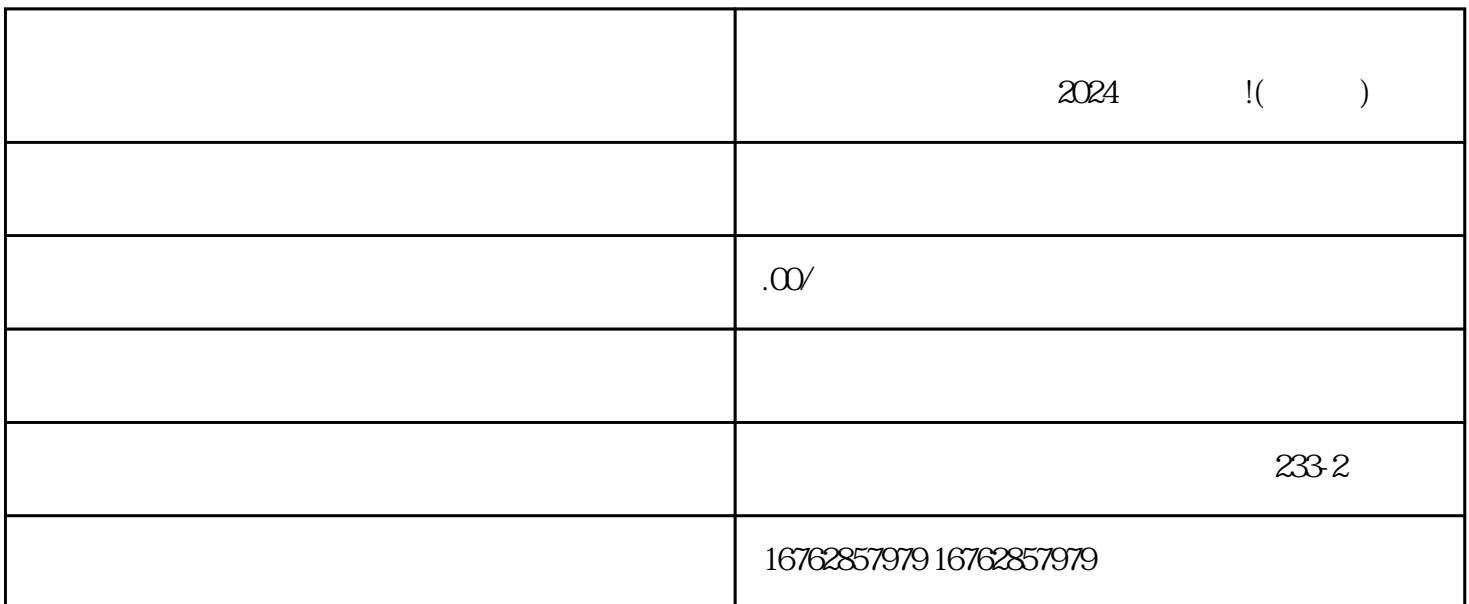

斐纹网络技术公司为大家带来了2024技术攻略,教您一键入驻抖音,轻松开通视频橱窗!

开通视频橱窗之后,您还可以进行抖音蓝V认证,即通过认证后可以获得蓝V标识。蓝V标识是抖音平台  $V$ 

 $V$ 

 $V$